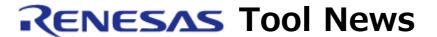

RENESAS TOOL NEWS on August 1, 2010: 100801/tn1

# A Note on Using R32C/100 E30A Emulator Debugger V.1.01 Release 00

When you use R32C/100 E30A Emulator Debugger V.1.01 Release 00, take note of the following problem:

With using the MR Trace window

### 1. Description

If you invoke the DMAC II of the MCU while you are measuring the history of task execution, interrupt handling or others of the program that includes a real-time OS, the results of measurement are not displayed in the MR Trace window.

#### 2. Workaround

Do not invoke DMAC II while you are measuring the above items of history of the program including a real-time OS.

## 3. Schedule of Fixing the Problem

We plan to fix this problem in the next release of the product.

#### [Disclaimer]

The past news contents have been based on information at the time of publication. Now changed or invalid information may be included. The URLs in the Tool News also may be subject to change or become invalid without prior notice.

© 2010-2016 Renesas Electronics Corporation. All rights reserved.